## SAP ABAP table POBJS ATTA KEY WITH LOG ANCH {Logical Atta Key with Logical Anchor}

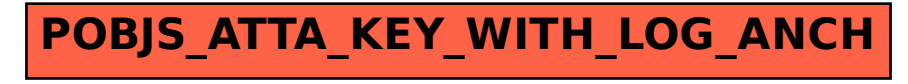